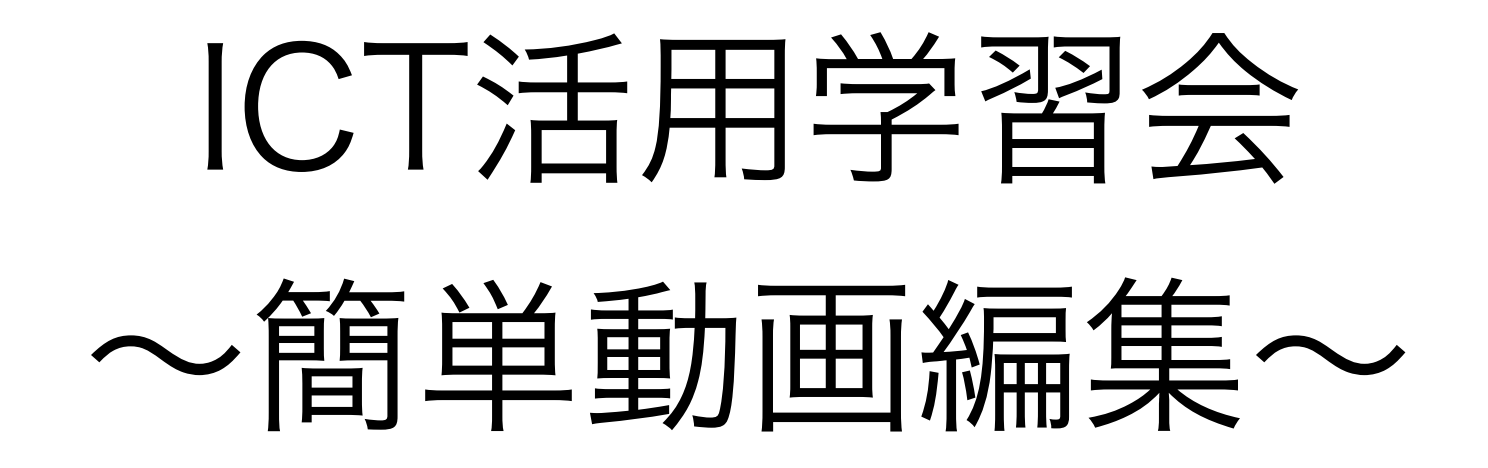

## 京都市立東総合支援学校

### 京都市教育委員会 総合育成支援課 専門主事 高松 崇

## ① 「写真」

## 標準機能の写真を使って 本当に簡単動画編集

×

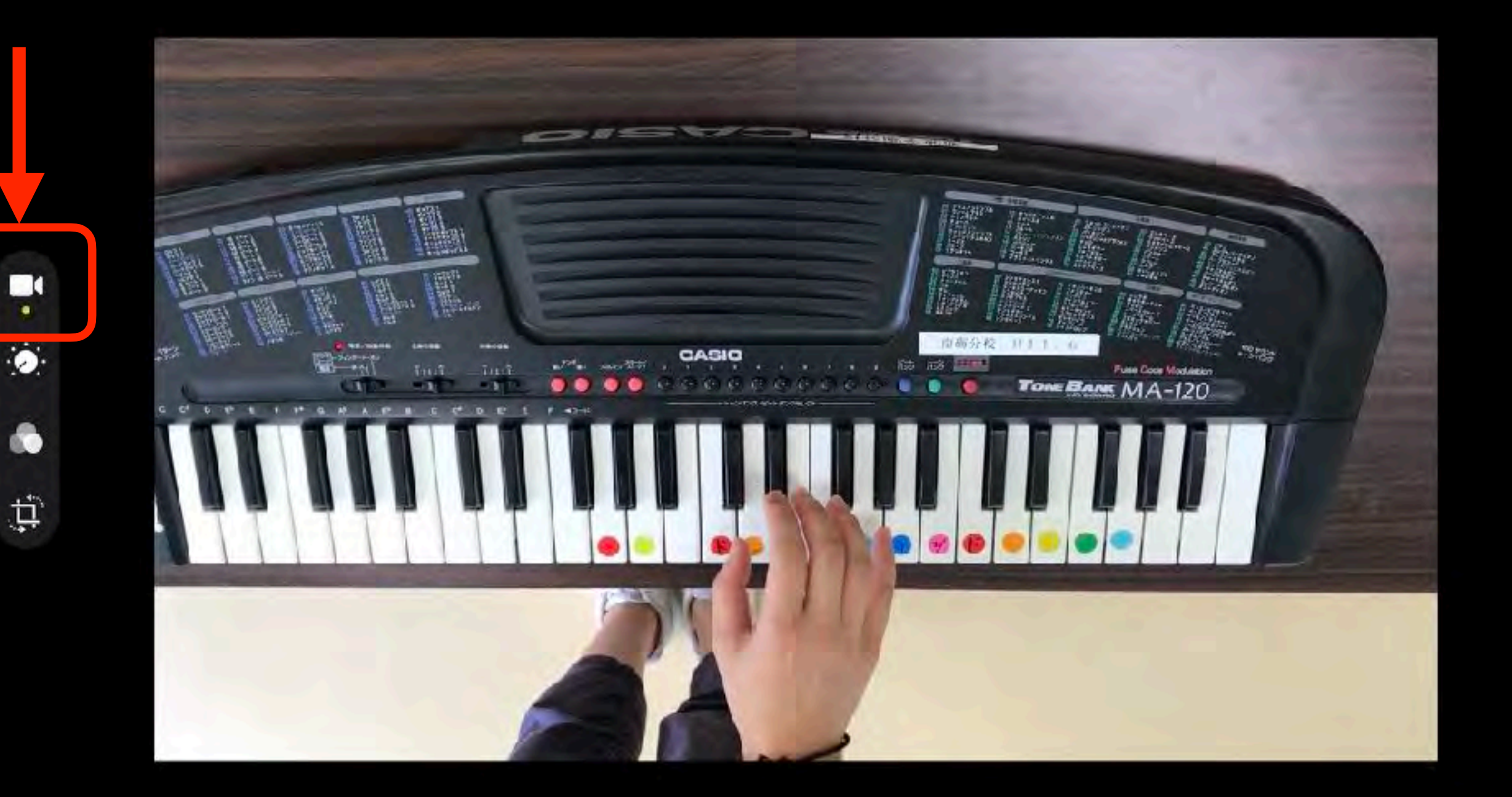

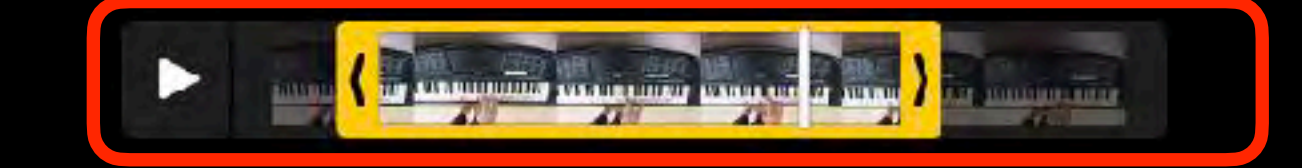

K

⊕

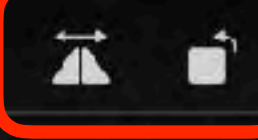

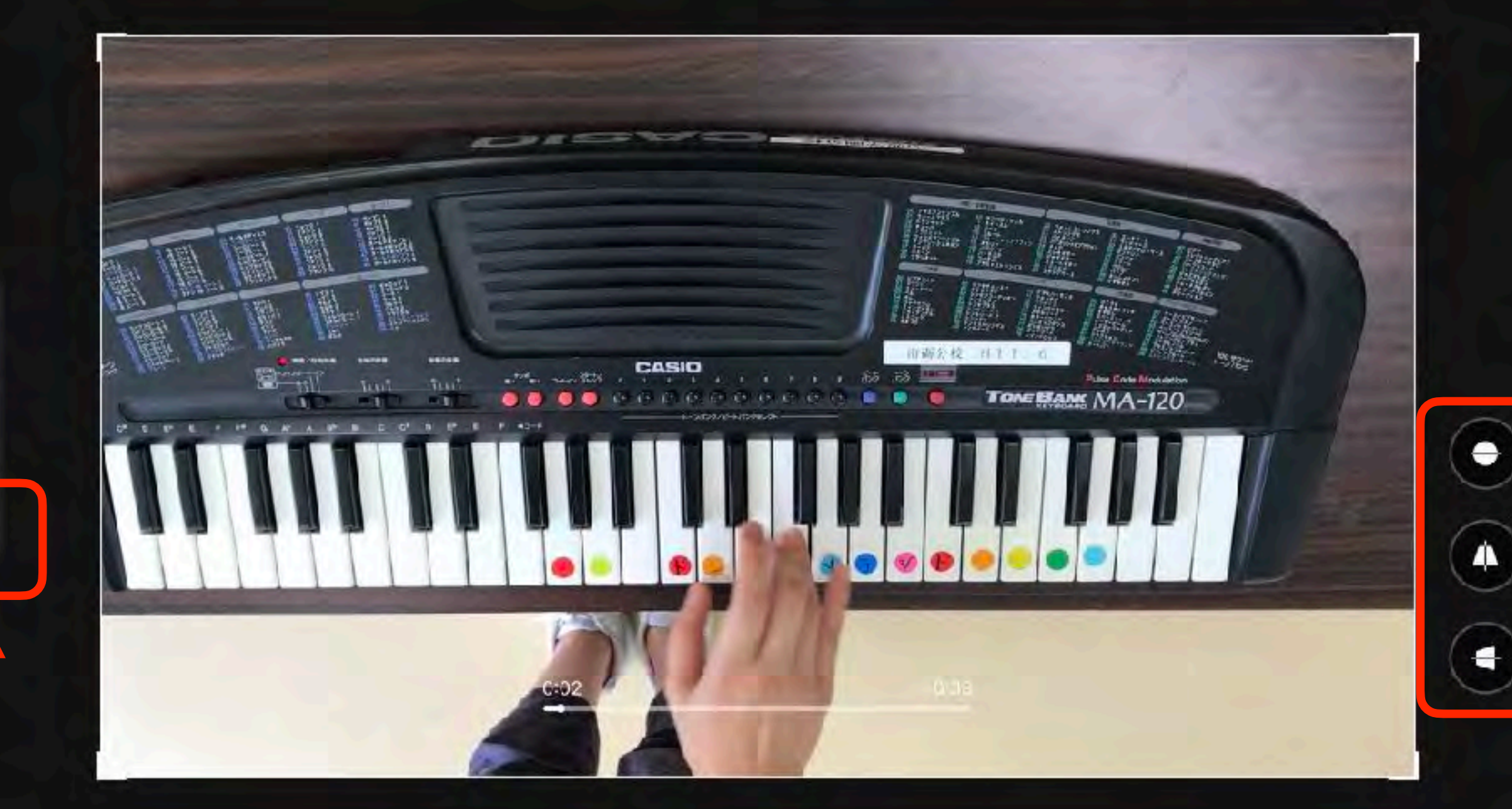

приняла приняла на настании в село на настании на

v

 $\Box$ 

●

 $\blacksquare$ 

 $\bullet$ 

 $\bullet$ 

 $\overleftrightarrow{\mathbf{u}}$ 

## ② 「画面収録」

標準機能の画面収録を使って 操作説明動画を作成

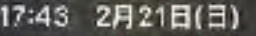

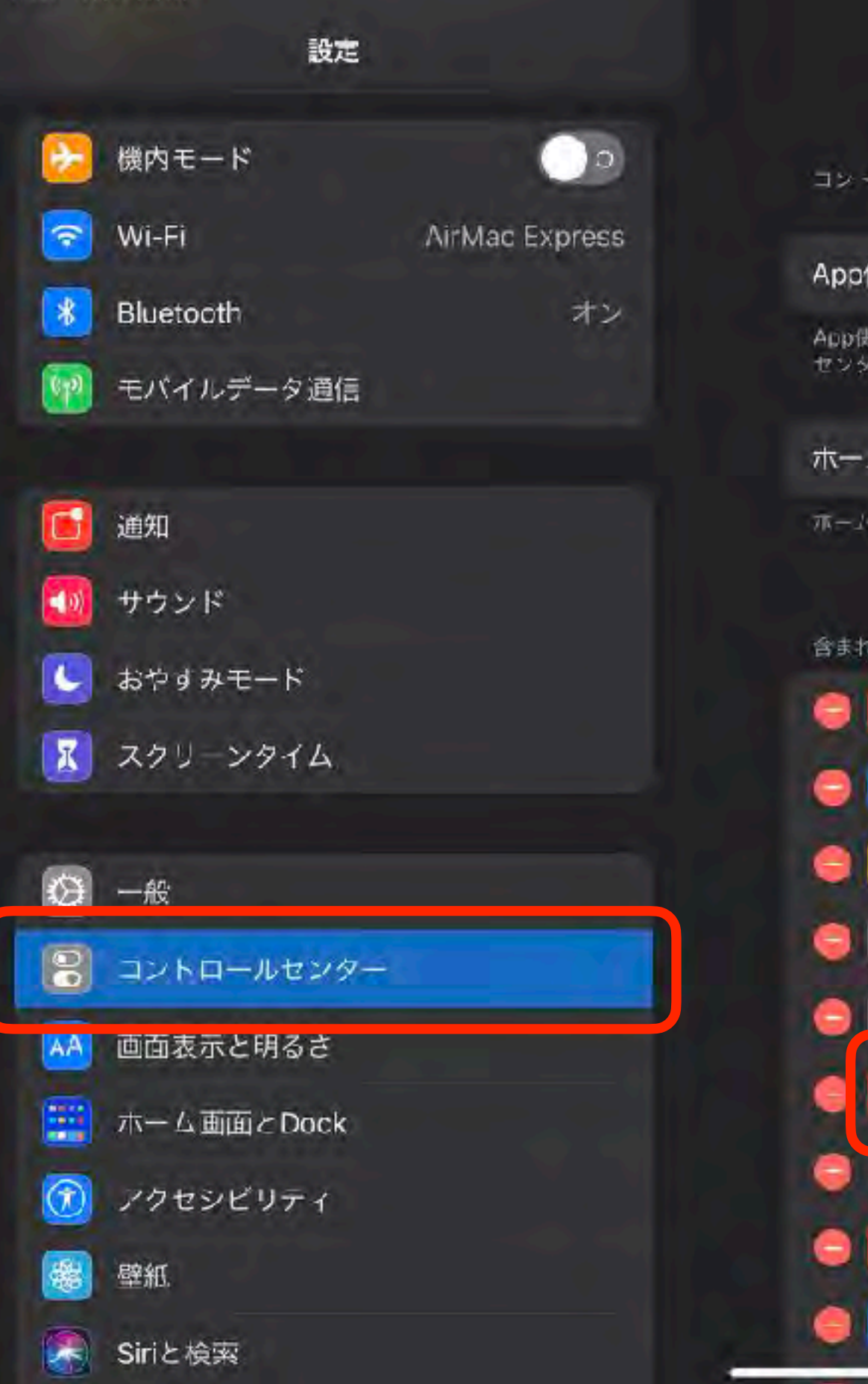

#### Ⅲ 全 100% 图

 $\blacksquare$ 

**ID** 

コントロールセンター

コントロールセンターを開くには画面右一から下にスワイプします。

#### Apo使用中のアクセス

App使用中でもコントロールセンターへのアクセスを許可します。無効のとさでも、ホーム画面からはコントロール センターにアクセスできます。

ホームコントロールを表示

ホームアクセサリおよびシーンで推奨されるニントロールを含めます。

含まれているコントロール

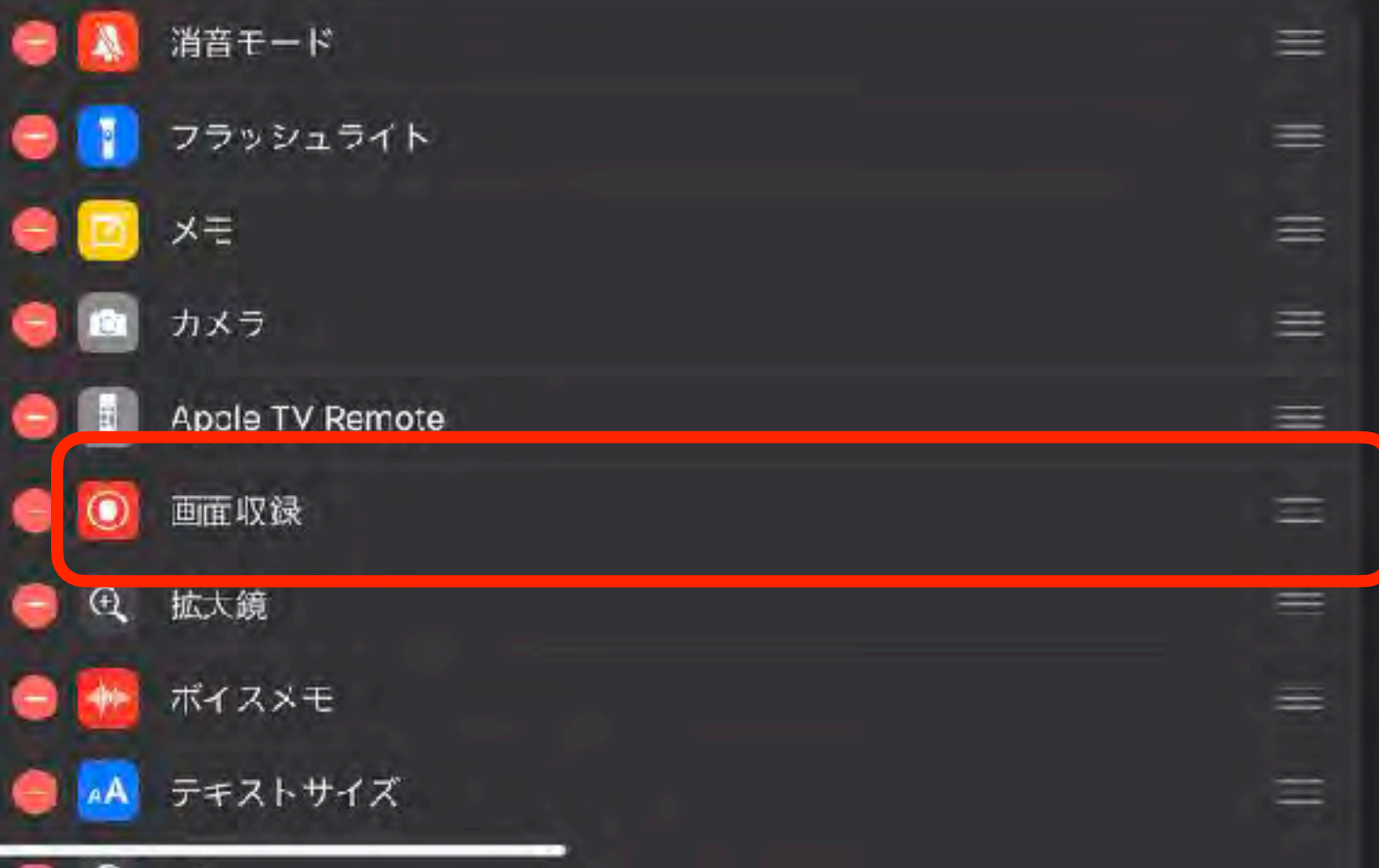

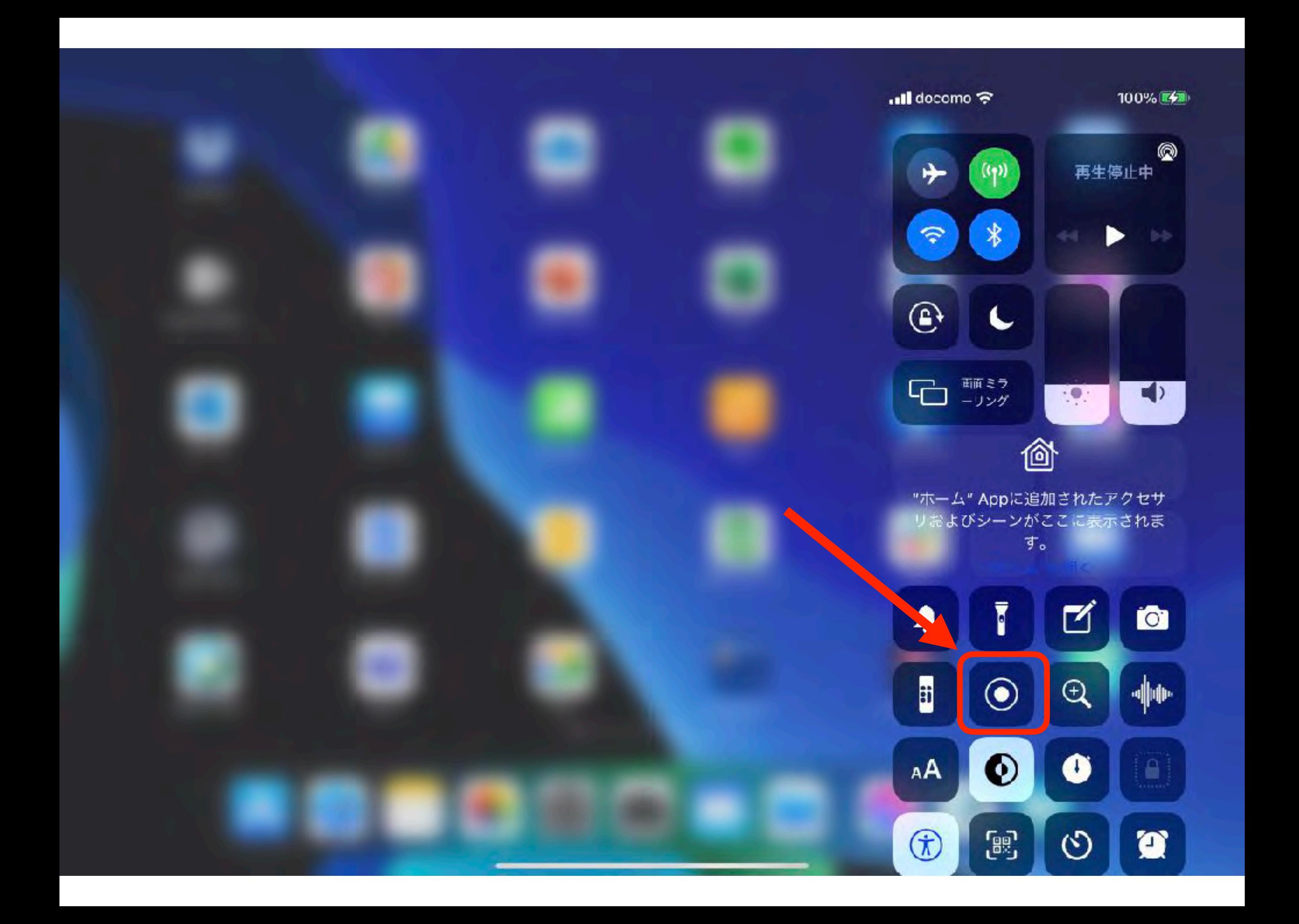

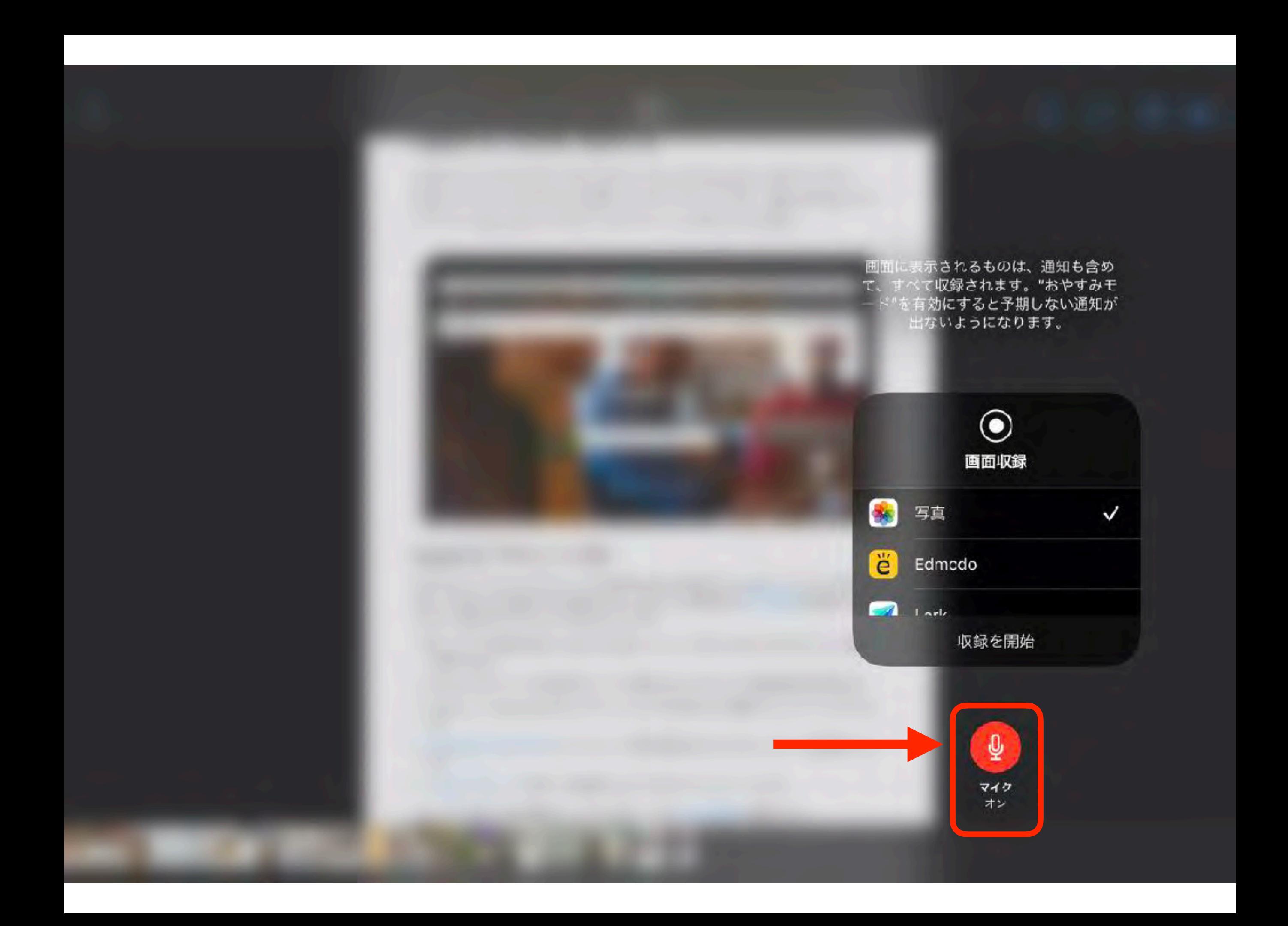

# ③ 「iMovie」

標準アプリのiMovieで ちょっと高度な動画を作成してみよう

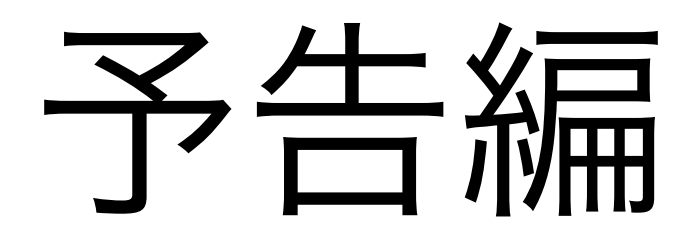

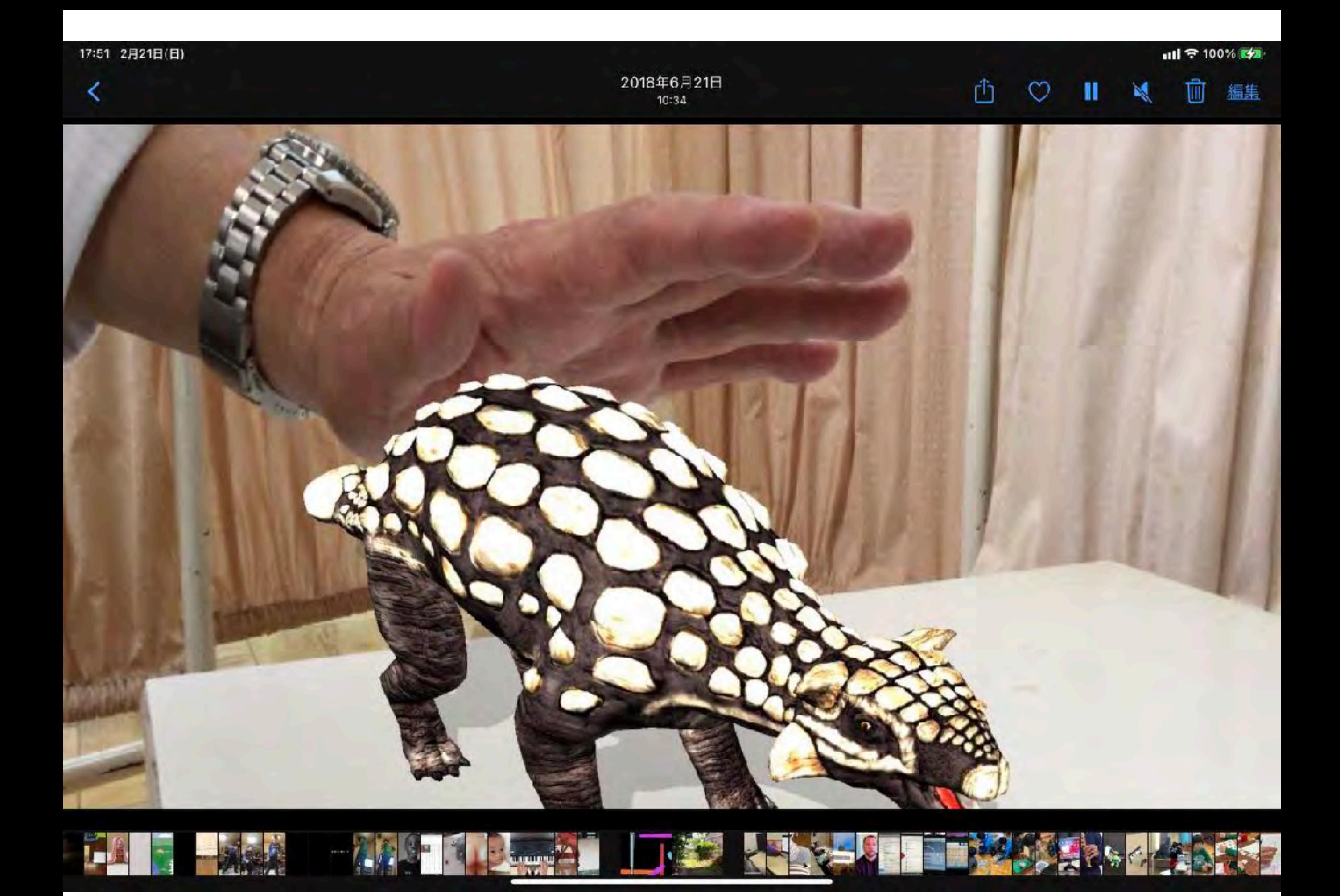

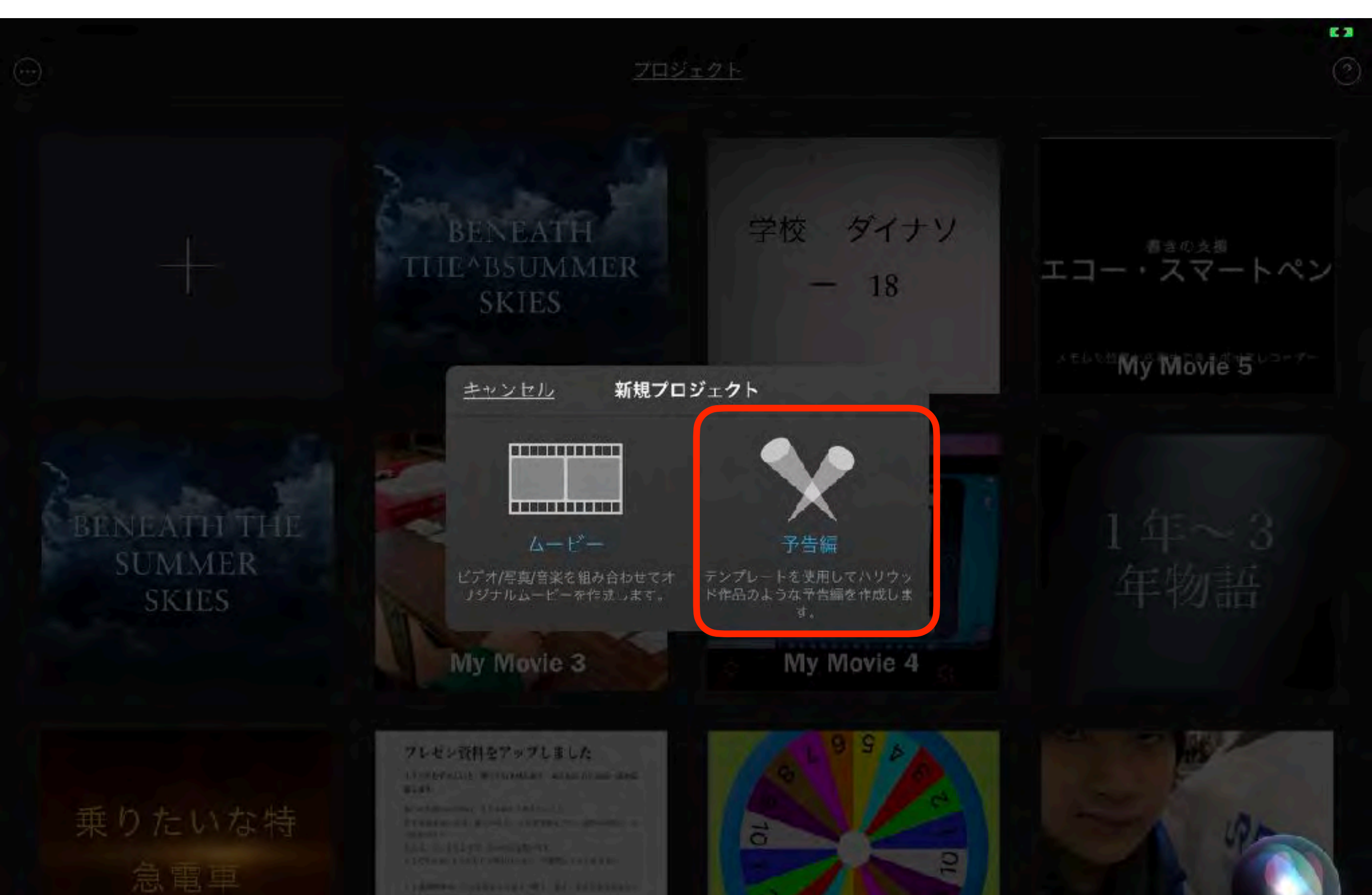

a di Indonesia<br>Amerika Selatan Manusia di Indonesia<br>Amerika Selatan Selatan Manusia di Indonesia

**Ba** 

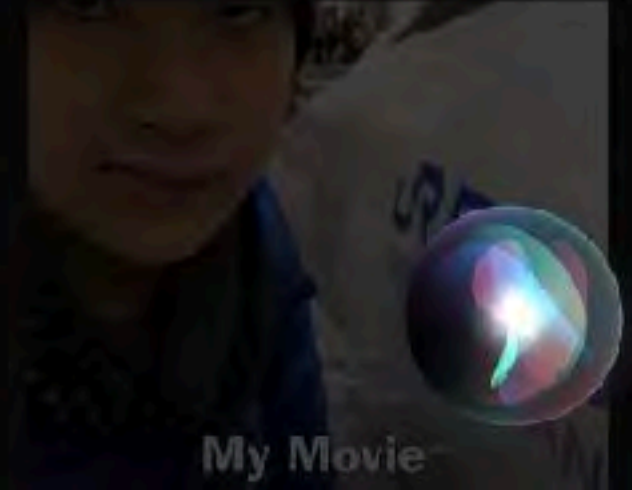

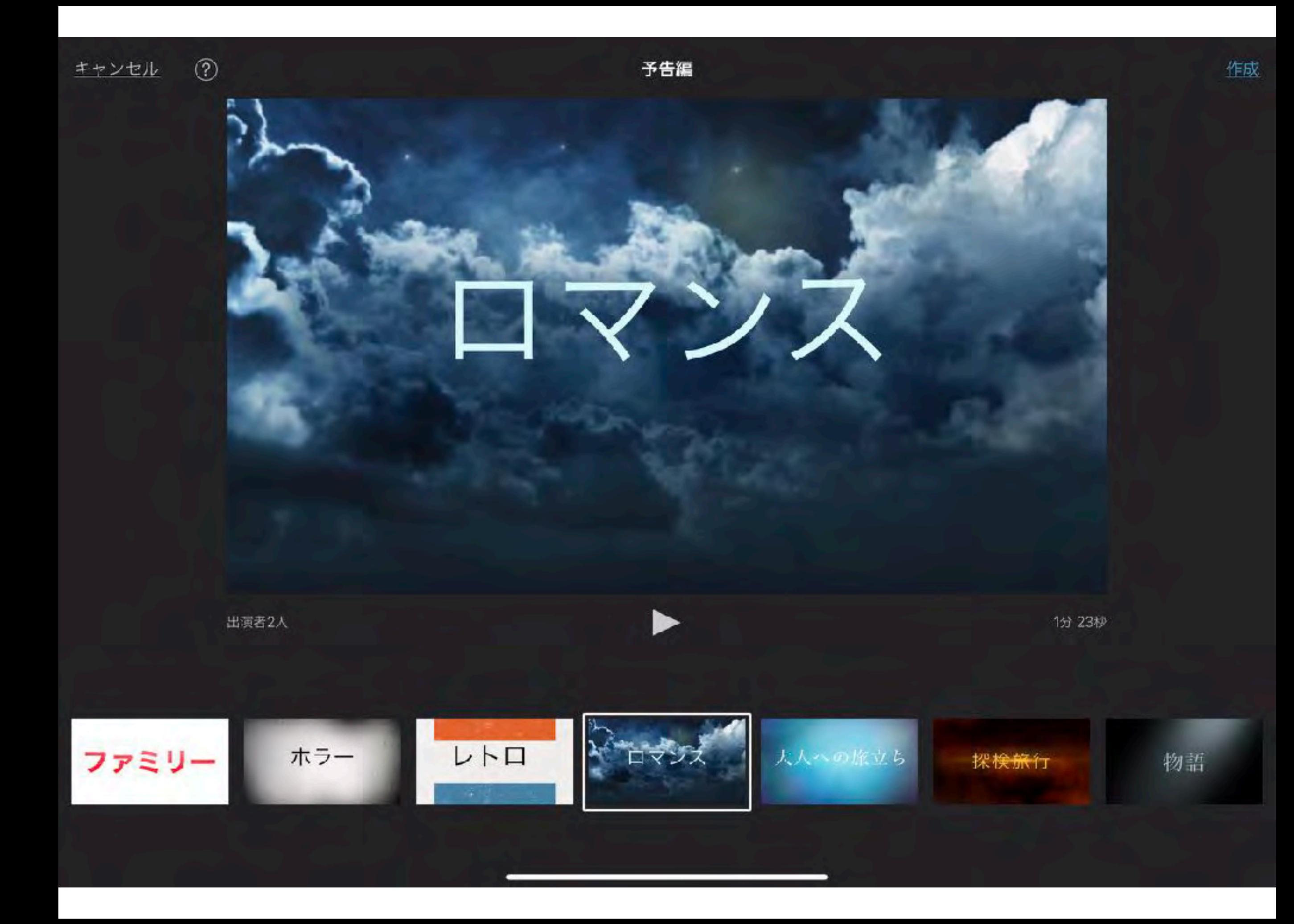

**Beneath the Summer Skies** 

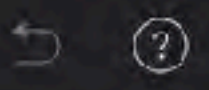

#### アウトライン 絵コンテ

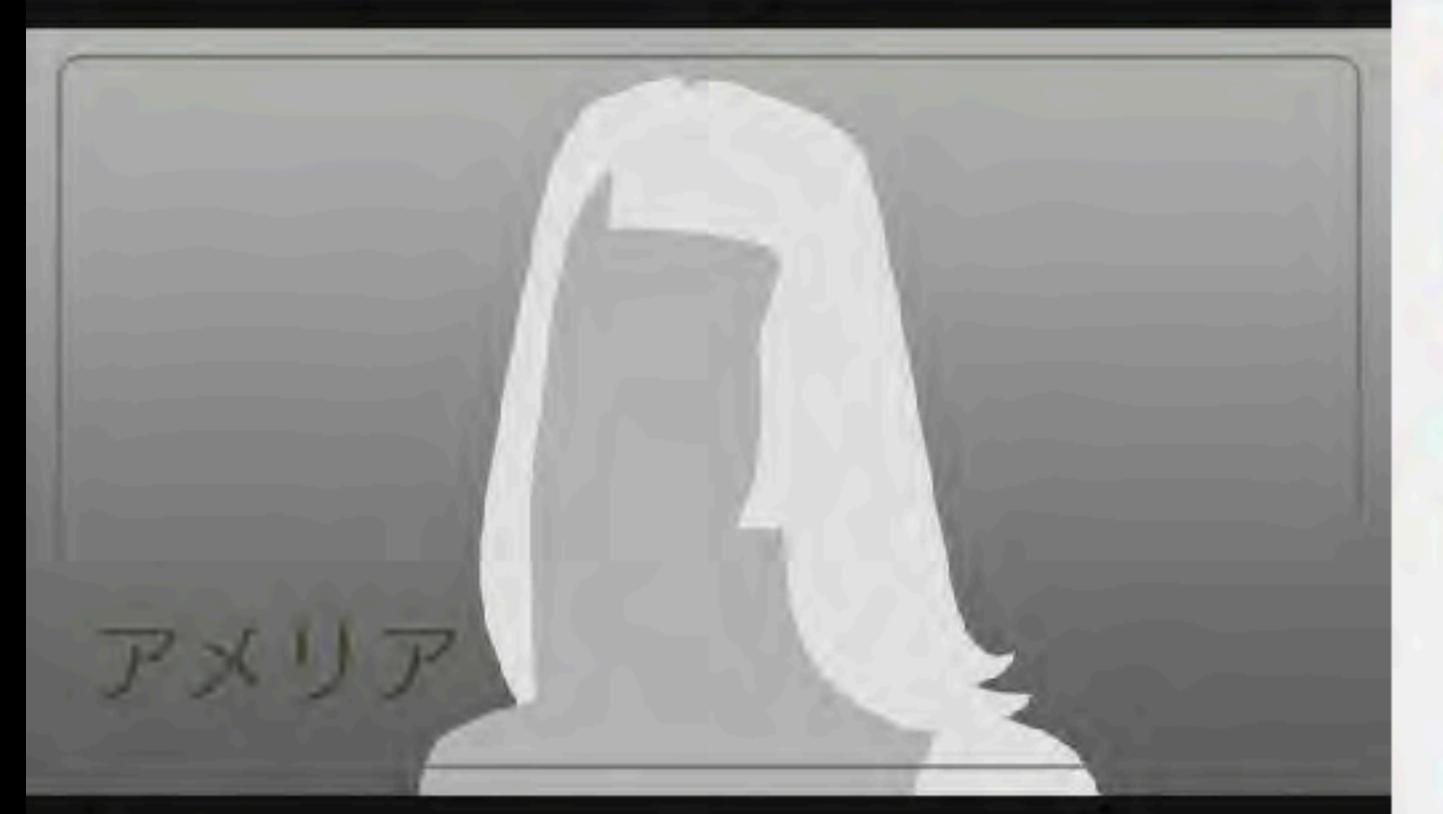

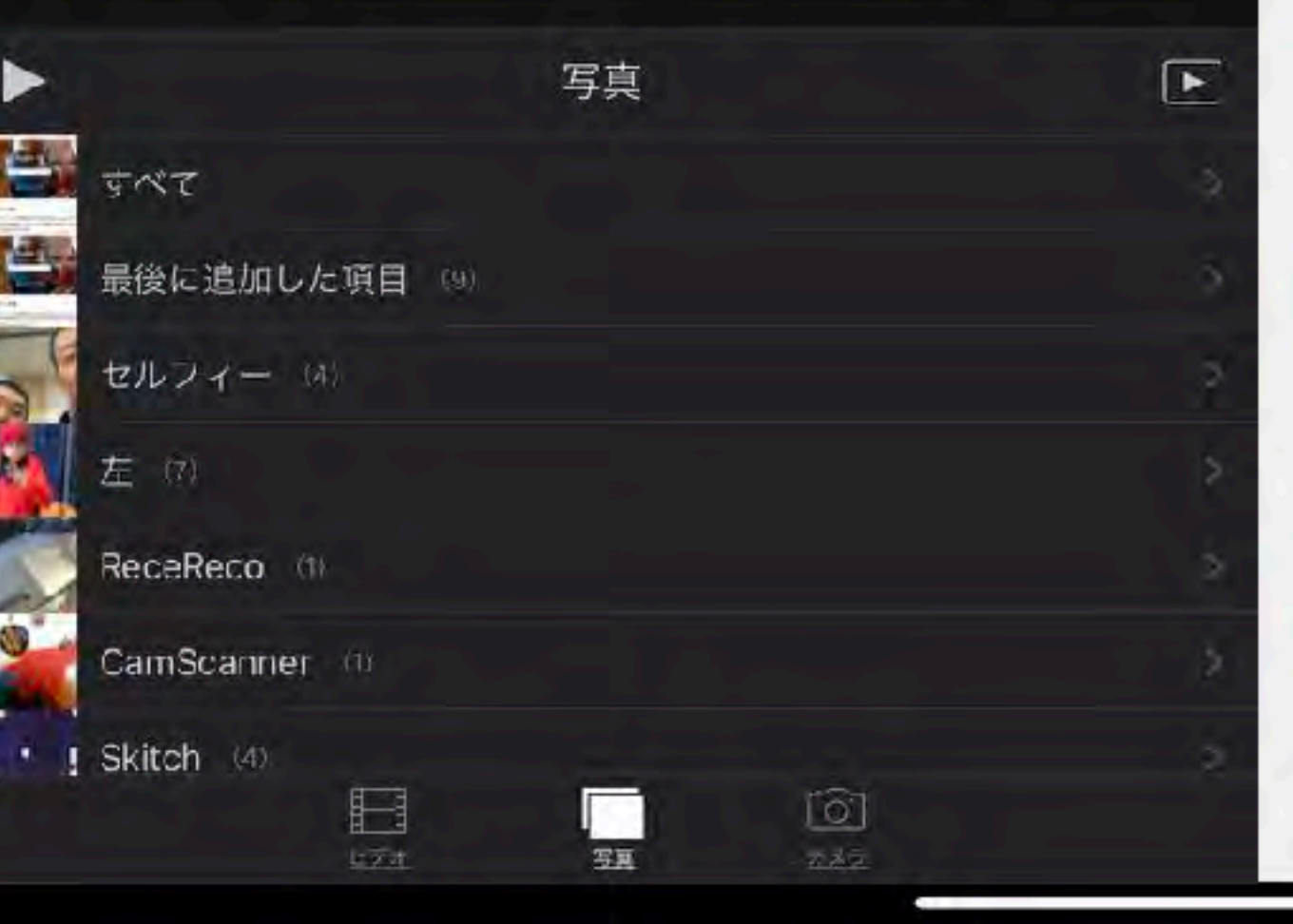

#### $\n *atds*\n$

アメリアは旅をした - 異国の地へ

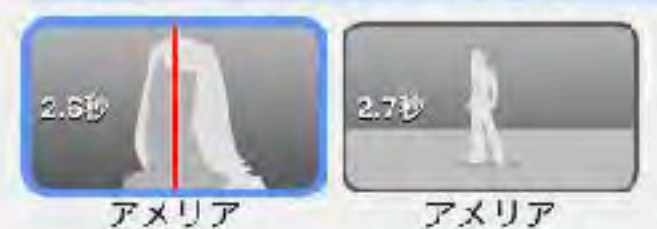

#### 求めたのは -冒険

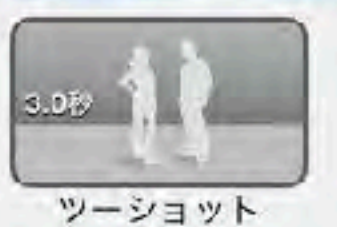

#### マシューは探していた - いつもと違う日々を

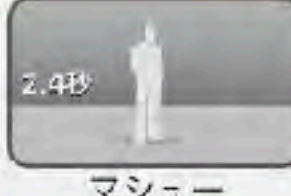

マシュー

彼の故郷の - 小さな町を出て

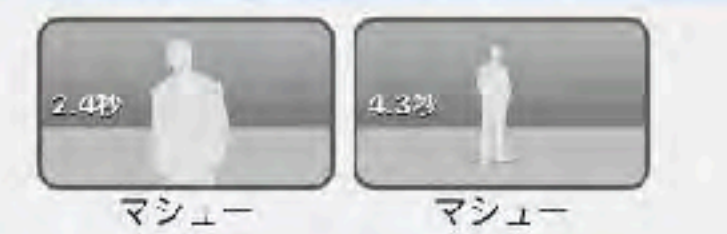

#### 二人の出会いは - まったくの偶然

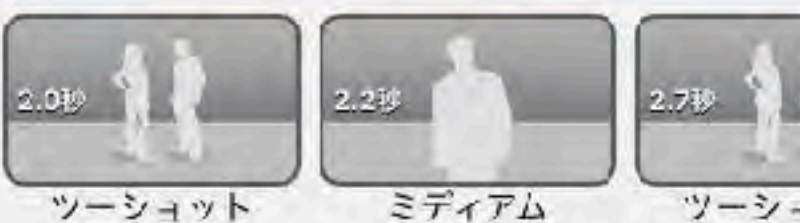

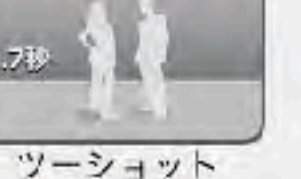

ムービー編

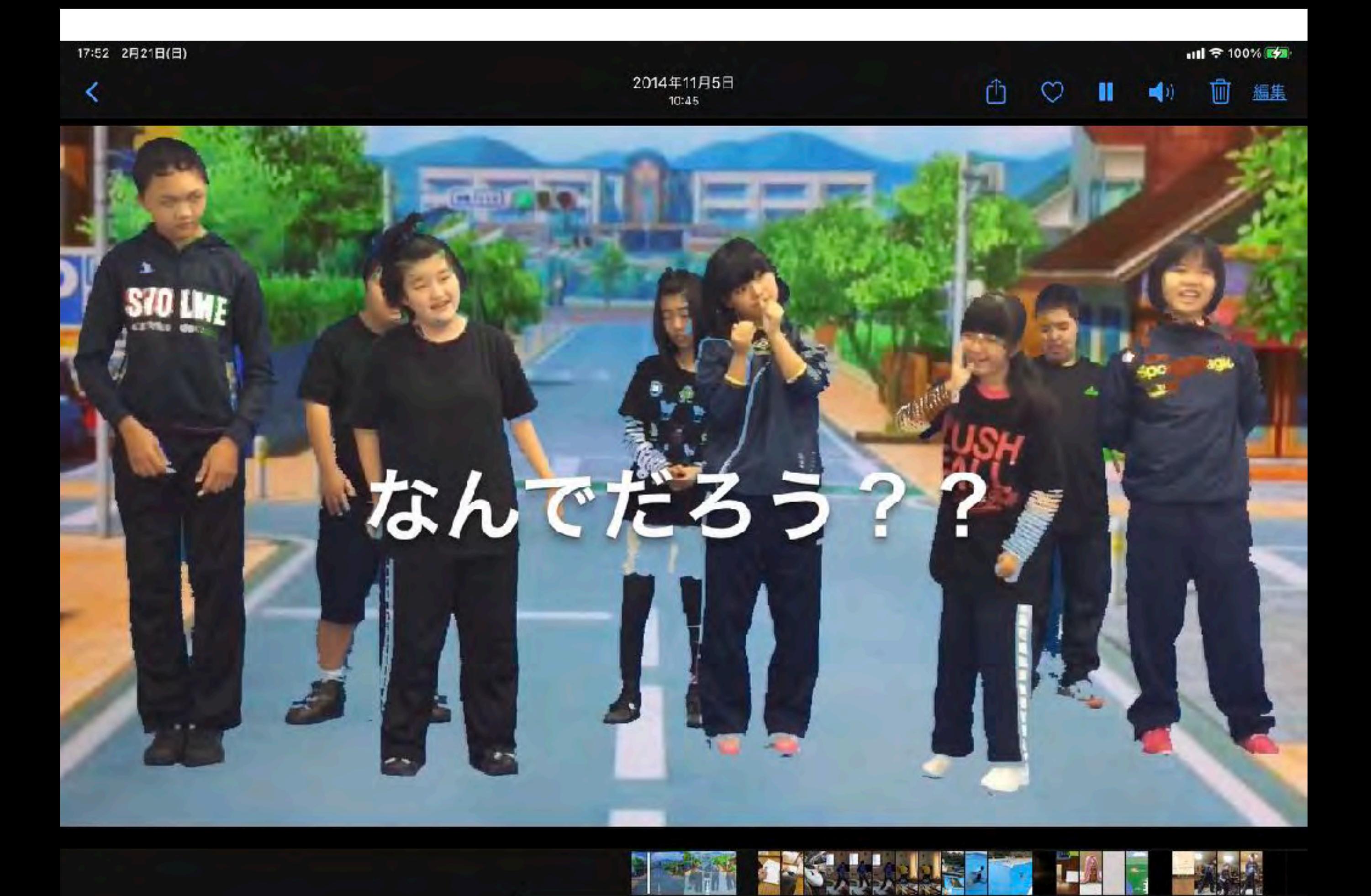

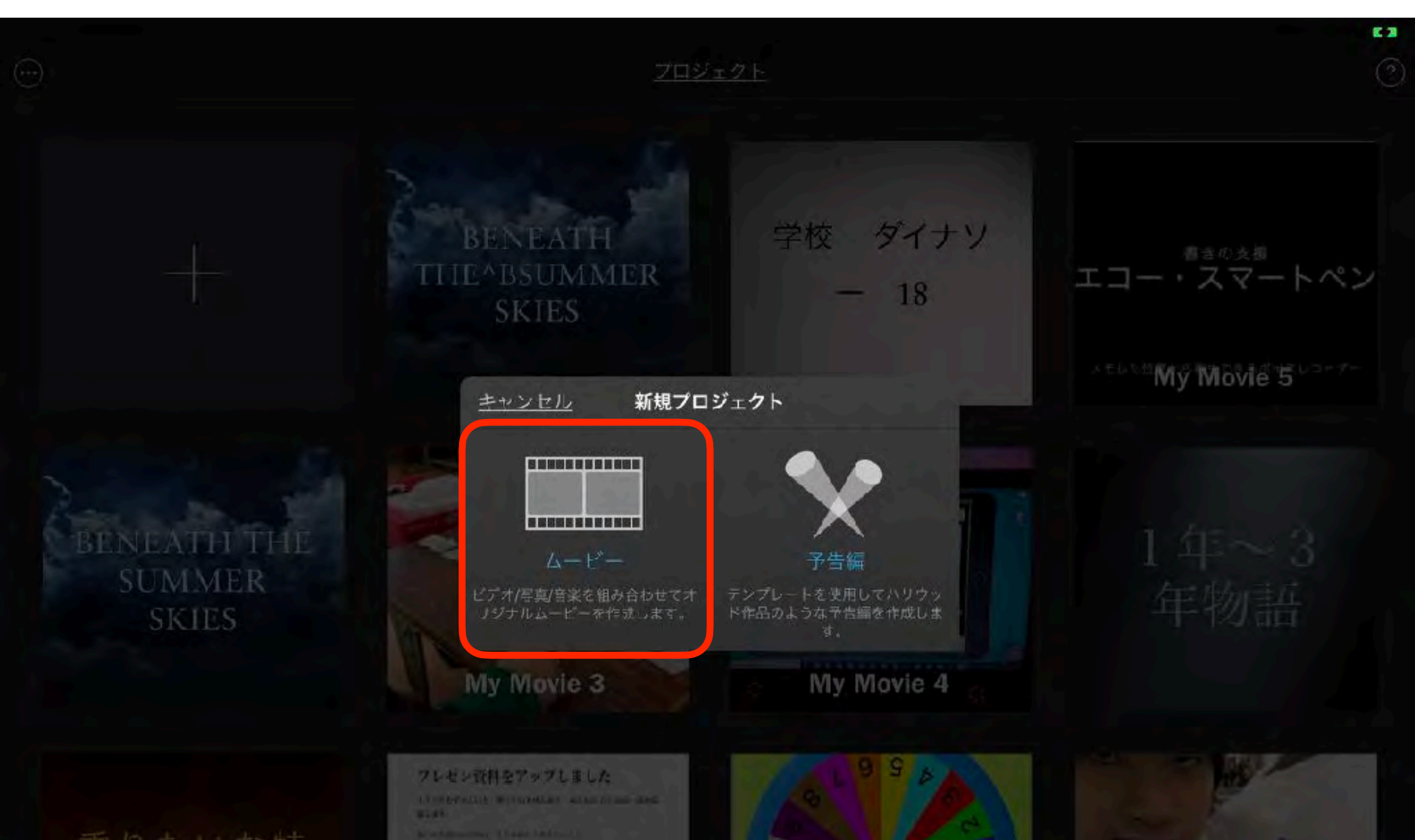

乗りたいな特 急電車

helsen man (\* 1840)<br>Francuski politik (\* 1871)

**CITERIO ESCLUVADO - PETA CALENTE** 

**Ball** 

**JAMESA CUSEVILLE NI SI PASSAL** a di Indonesia<br>Amerika Selatan Manusia di Indonesia<br>Amerika Selatan Selatan Manusia di Indonesia  $\vec{a}$ 

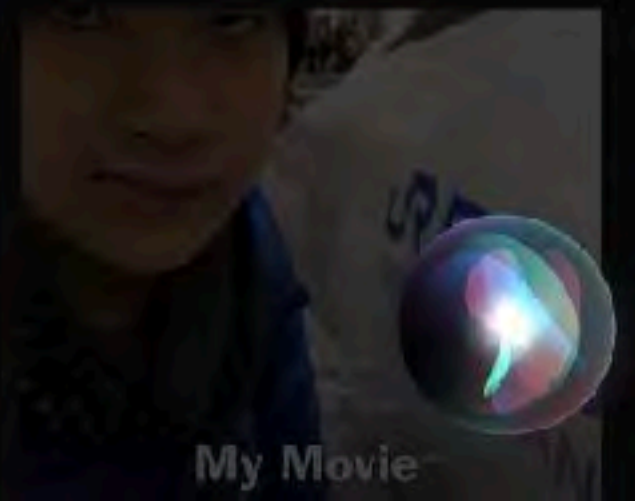

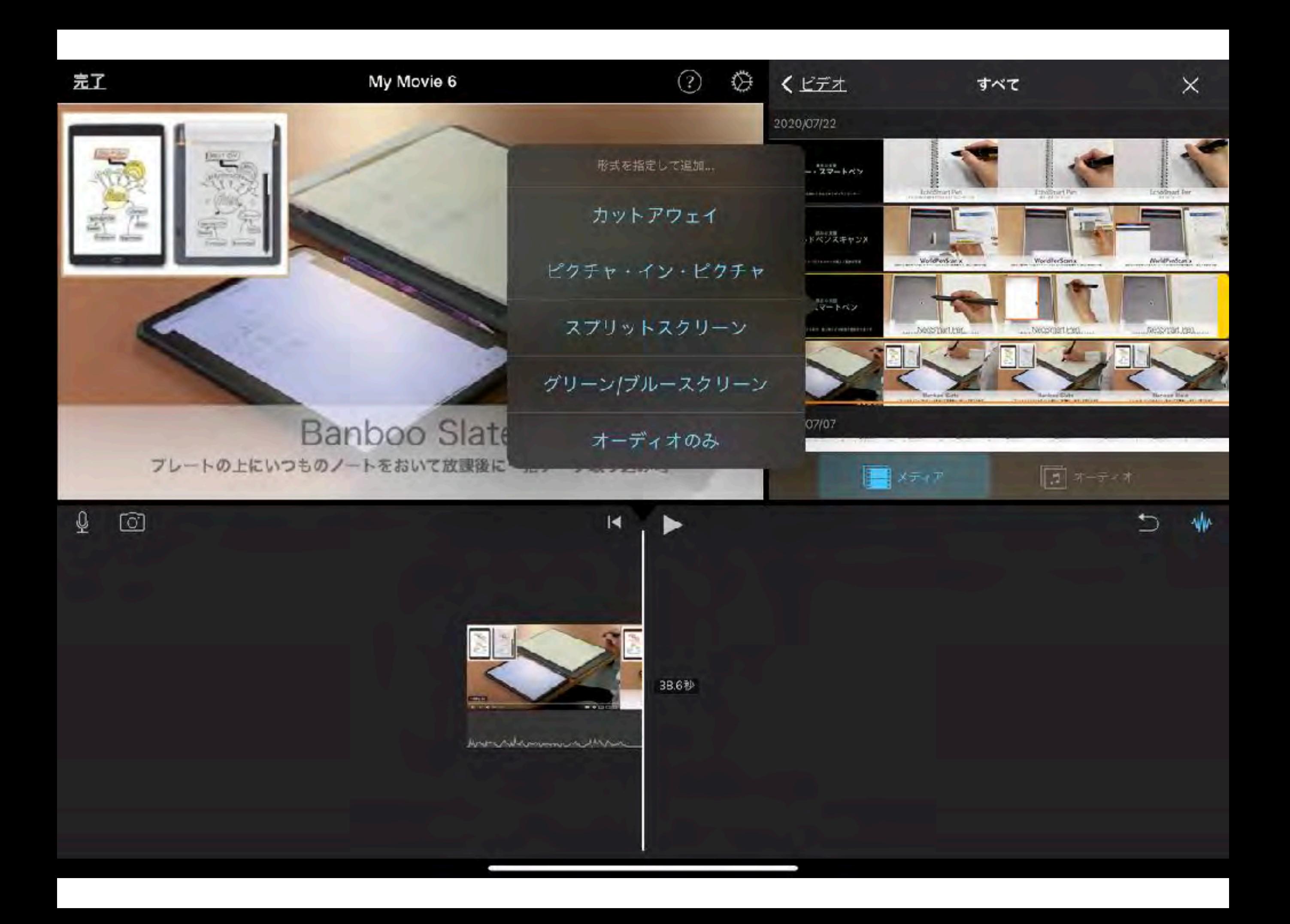

# ④その他のアプリ

### 簡単動画作成

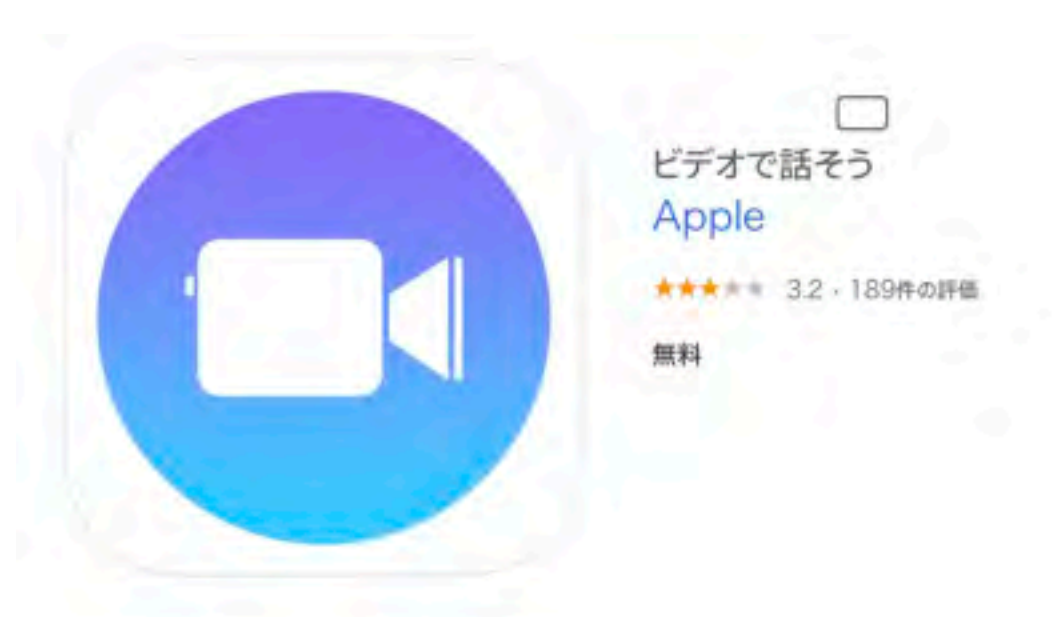

#### スクリーンショット

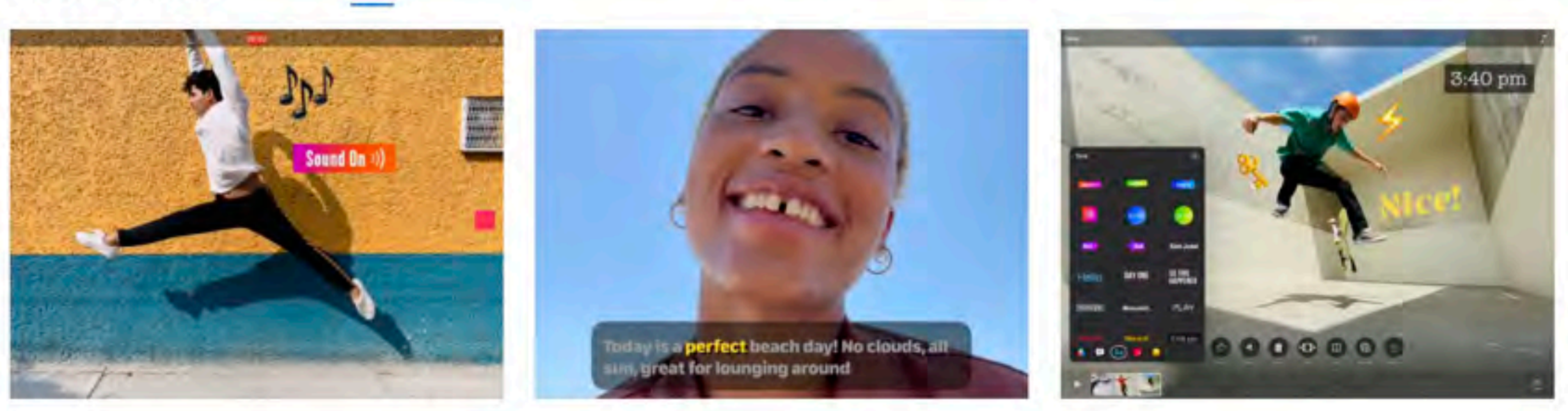

Clipsは、愉快で面白いビデオを作成して友達や家族と共有できる無料のAppです。数回タップするだけで、臨場感のあるカメラエフェク ト、アーティスティックなフィルタ、ダイナミックなミュージック、アニメートするテキスト、絵文字、ステッカーなどを入れた縦向きと横向きの ビデオを作成できます。

ビデオを素早く作成

さらに見る

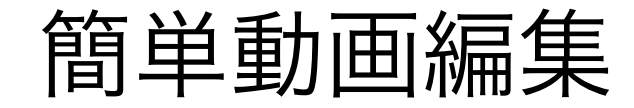

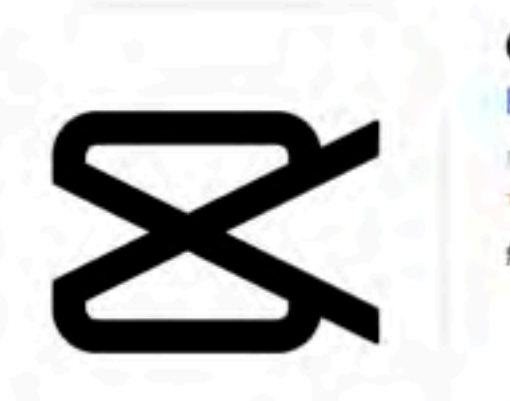

#### $CapCut$   $12+$ **Bytedance Pte. Ltd** 「写真/ビデオ」内4位 ★★★★ 4.2 + 5,006件の評価

無料

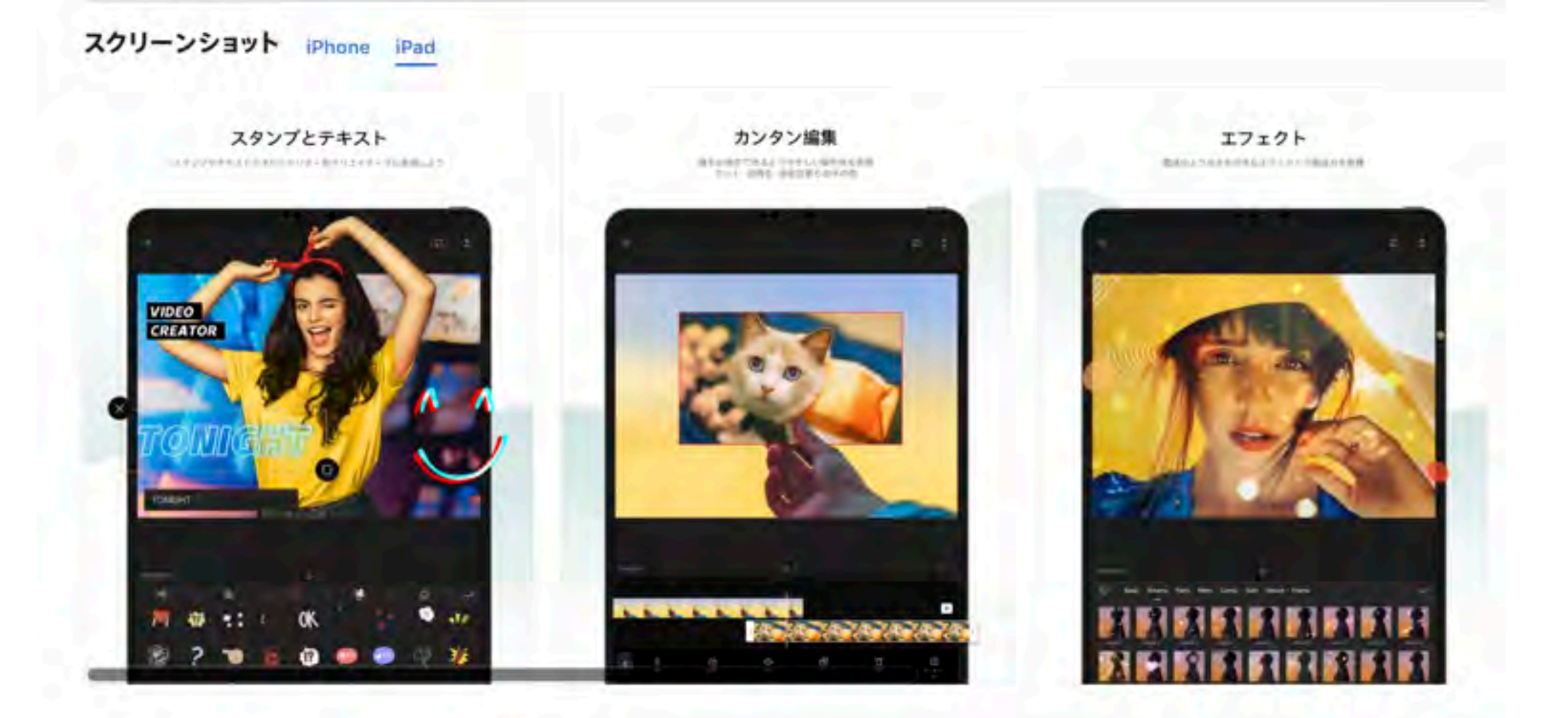

想像を超える動画づくりを。必要なのは[CapCut]だけ

「カンタン編集」 誰もが操作できるようやさしい操作性を実現。カット、逆再生、速度変更もお手の物

## 簡単プロジェクションマッピング作成

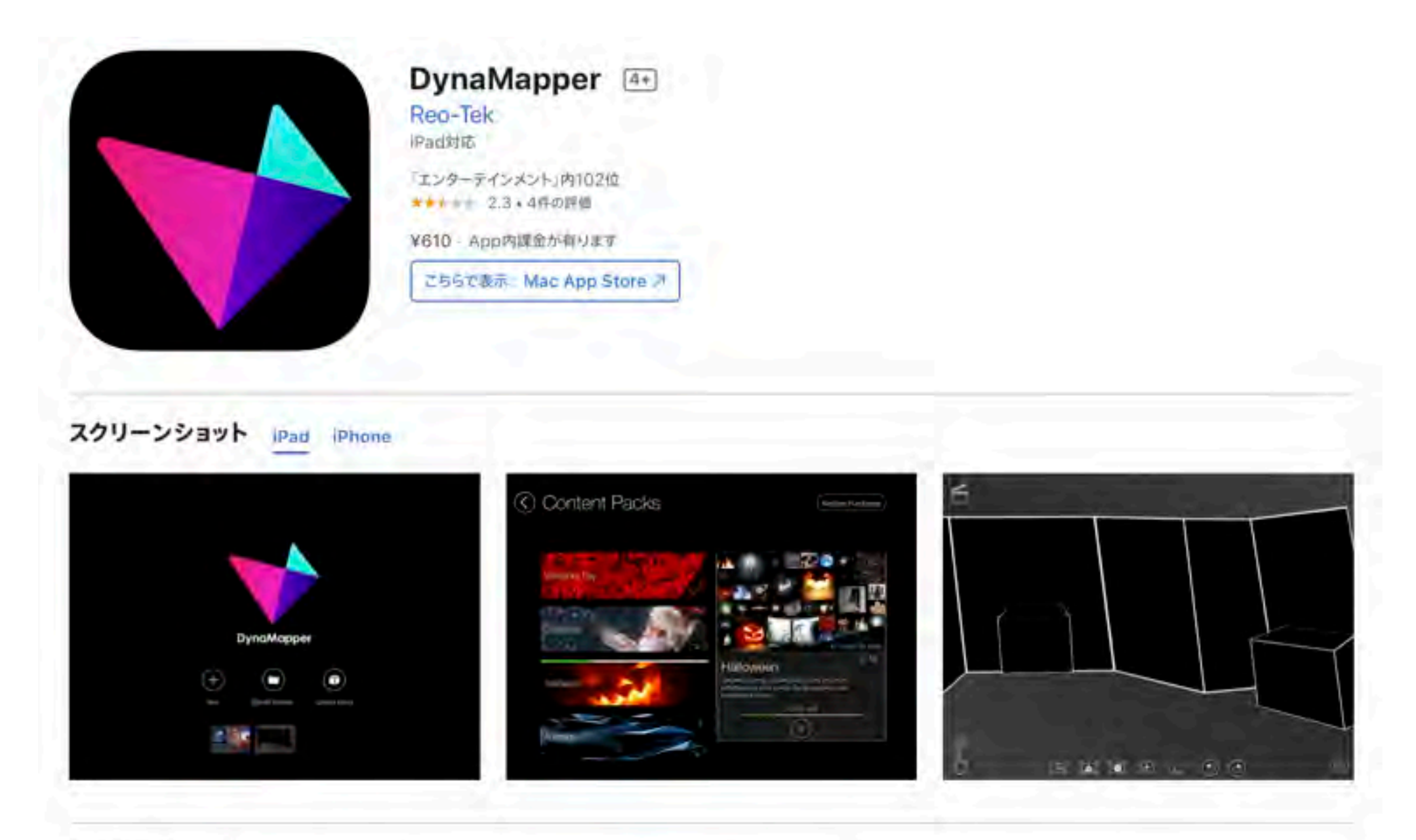

#### Transform any space

DynaMapper enables you to beam multiple images and video onto 3D surfaces to create digital artknown as projection mapping. It's a completely new way to use your home projector to create unique light displays for the same engaging experience you see at large events. Project onto any surface in さらに見る your home, party venue or event space.

### 動画再生速度変更 (音程を維持)

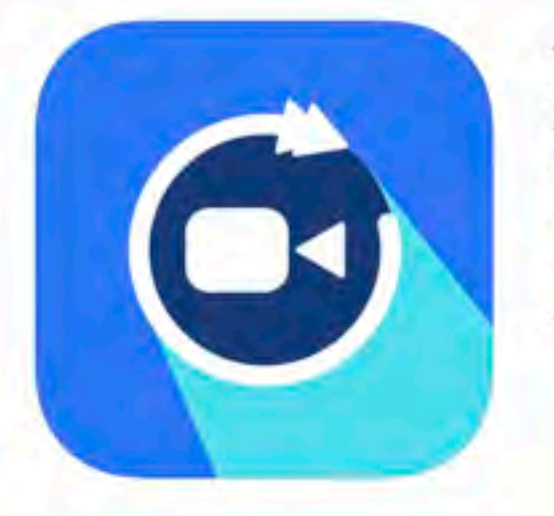

VBooster 4+ 動画やビデオの再生速度を変更して保存できる REAFO CO., LTD. 「写真/ビデオ」内173位 ★★★★ ÷ 3.3 + 555件の評価

無料

#### スクリーンショット iPhone iPad

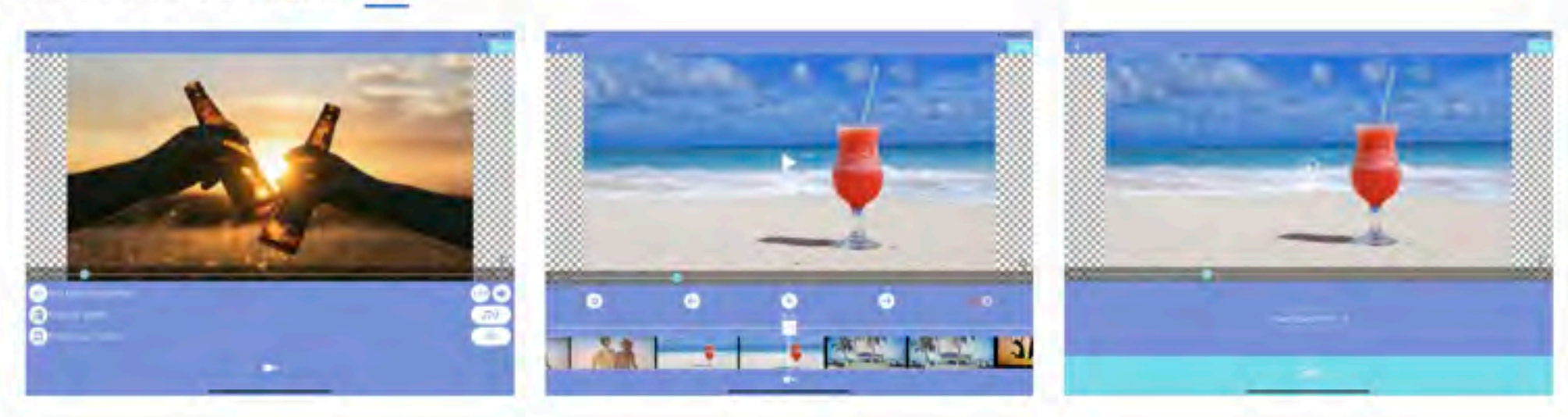

VBooster(ブイブースター)は動画の再生速度を変更して保存することができるアプリです。

[シンプルモード]

シンプルモードは、動画全体の再生速度を簡単に変更·保存ができるモードです。

さらに見る

### 簡単動画モザイク加工

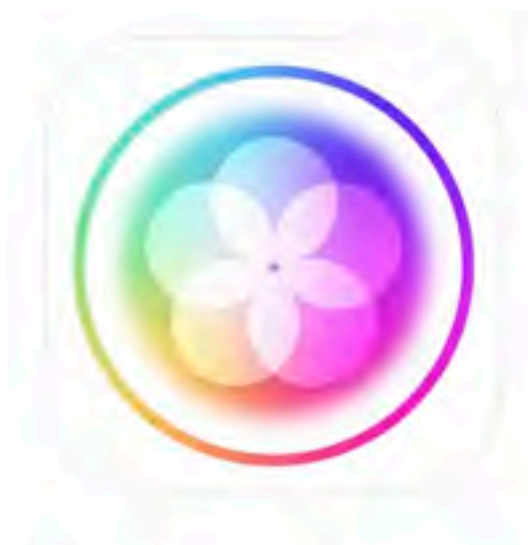

ぼかし加工-ぼかしやモザイクをかけれる動画·写真加工アプリ 44 ぼかし機能を豊富に備えた写真と動画の加工アプリ **KALEIDOSCOPE Inc.** iPad対応 「写真/ビデオ」内71位 ★★★★★ 4.5 + 4.3万件の評価 無料·App内課金が有ります

こちらで表示: Mac App Store ス

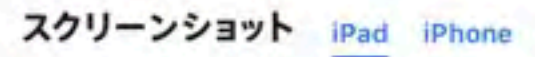

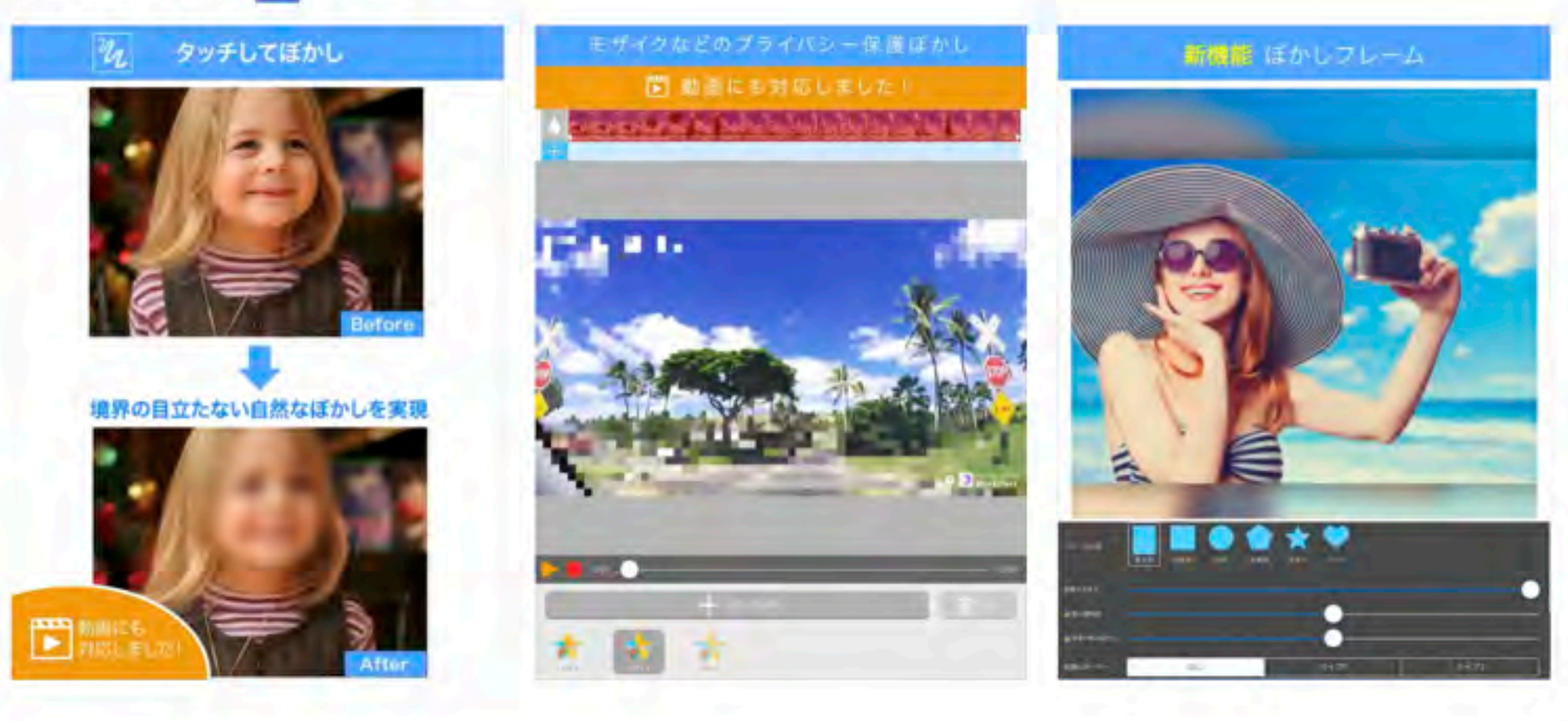

■オールインワンぼかしアプリ!■ ■動画にも対応■

・指でなぞった場所や、円形や四角形で写真をほかすアプリです。

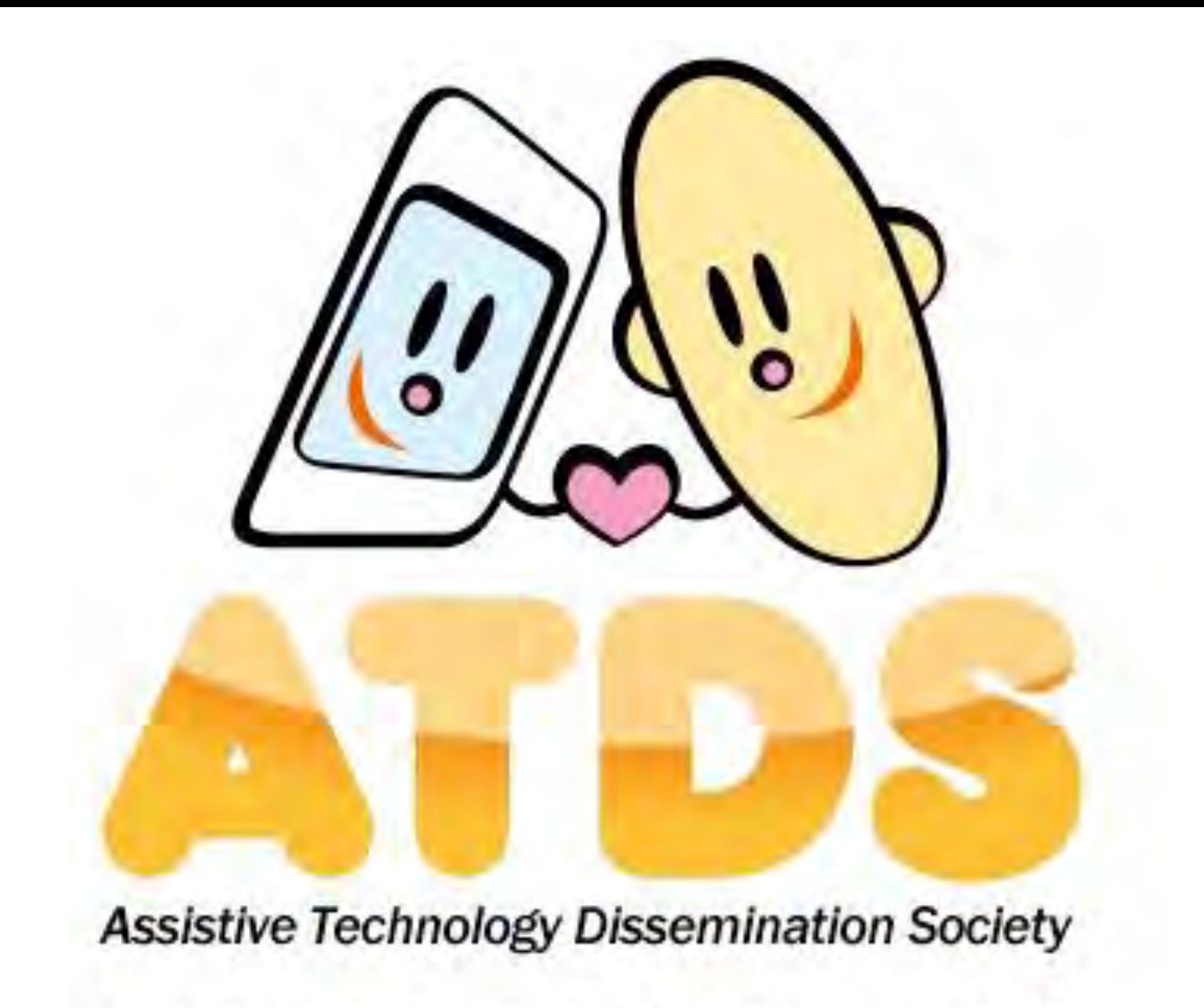

## NPO法人支援機器普及促進協会

http://npo-atds.org

https://www.facebook.com/takamatsu.takashi